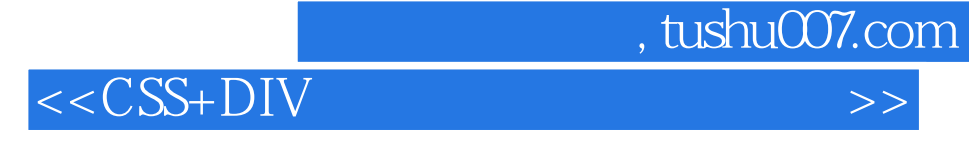

 $<<$ CSS+DIV

- 13 ISBN 9787121086113
- 10 ISBN 7121086115

出版时间:2009-4

页数:430

PDF

更多资源请访问:http://www.tushu007.com

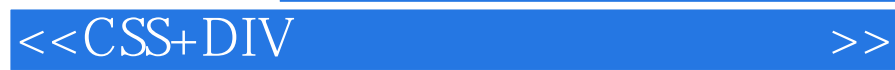

## $\operatorname{HTML}$

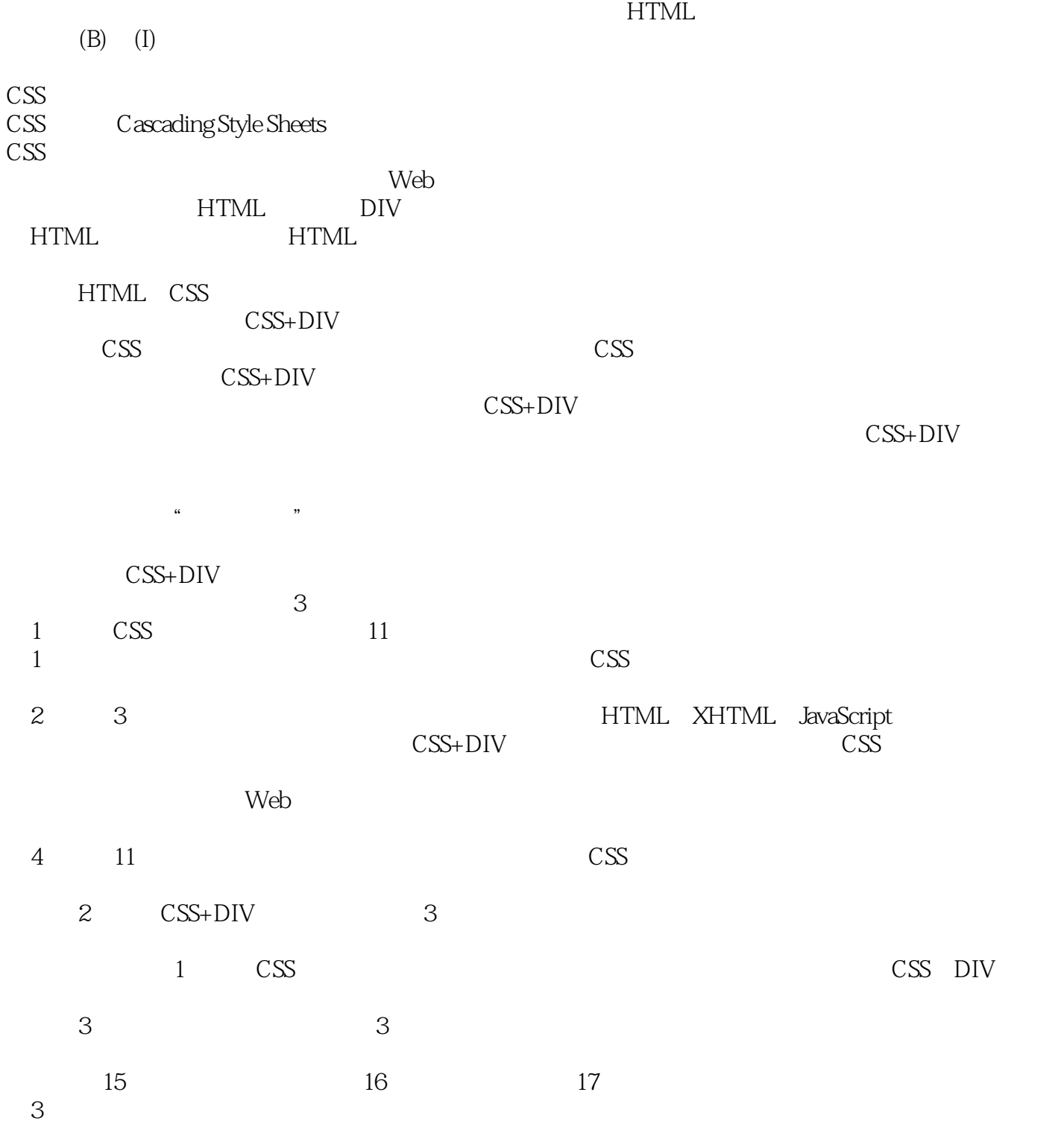

 $,$  tushu007.com

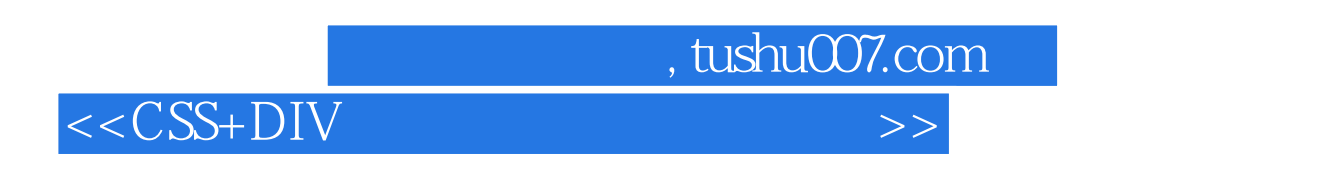

 $W$ eb

 $\text{CSS} + \text{DIV}$  css

 $,$  tushu007.com  $<<$ CSS+DIV DIV HTML CSS  $\operatorname{HTML}$ **HTML**  $\text{CSS+DIV}$  $\text{CSS}$  $\text{CSS+DIV}$  $\text{CSS+DIV}$   $<<$ CSS+DIV

1 1.1 1.1.1 1.1.2 1.2 1.2.1  $1.22$   $1.23$   $1.3$   $1.31$   $1.32$   $1.33$ 2 HTML XHTML2.1 HTML 2.1.1 HTML 2.1.2 HTML 2.2 HTML 2.2.1  $2.22$   $2.23$   $2.24$   $2.25$   $2.26$   $2.27$   $2.2.8$ 单标签2.2.9 分区标签2.3 XHTML2.3.1 XHTML概述2.3.2 HTML转换为XHTML第3章 JavaScript脚本语言概 3.1 JavaScript 3.1.1 JavaScript 3.1.2 JavaScript 3.1.3 JavaScript 3.1.4 JavaScript 代码嵌入HTML文档3.2 JavaScript效果的实现3.2.1 事件处理器3.2.2 表单验证3.2.3 JavaScript窗口3.3 JavaScript CSS3.3.1 CSS JavaScript3.3.2 JavaScript CSS 3.3.2 JavaScript CSS 4 CSS 41 CSS 42 CSS 4.2 CSS 4.2.1 4.2.2 4.2.3 42.4 43 CSS HTML4.4 CSS 441 CSS 442 CSS 45  $\text{CSS}46$   $\text{CSS}5\text{CS}5$   $\text{5.1CS}5.1$   $\text{5.1.2}$   $\text{5.1.3}$   $\text{ID}$  $51.4$   $52CS$   $521$   $522CS$   $53$   $531$   $532$ 5.3.3 URL 6 CSS 6.1 6.1.1 6.1.2 6.1.3 6.1.4  $61.5$   $62$   $621$   $623$   $623$ 6.2.4 7 CSS 7.1 7.1.1 7.1.2 7.1.3 7.1.3 7.1.4 7.1.5 7.2 7.2.1 7.2.2 8 CSS 8.1 8.1.1 8.1.2 8.1.3 8.1.4 8.2 8.2.1 8.2.2 8.2.3 9 CSS 9.1 CSS 9.1.1 9.1.2  $9.1.3$   $9.1.4$   $9.1.5$   $9.1.6$  $9.1.7$   $9.1.8$   $9.2$  CSS  $9.21$   $9.2.2$  $9.23$  9.2.4  $9.2.5$  9.2.5 10 CSS 10.1 10.1.1 10.1.2 10.1.3 10.1.4 10.1.5 10.2 10.2.1 10.2.2 10.2.3 10.2.3 11 CSS 11.1 11.2 alpha 11.3 blur 11.4 chroma 11.5 shadow 11.6 glow 11.7 wave 11.8X x-ray 11.9 gray 11.10 invert 11.1 1 mask 11.12 FlipH&FlipV 12 CSS div 12.1 div span 12.1.1 12.1.2 class id 12.1.3 div span 12.2 12.2.1 and 12.2.2border 12.2.3 padding 12.2.4 margin 12.2.5 12.3 12.3.1 CSS 12.3.2 12.3.3 float 12.3.4 z-index 13 CSS+DIV 13.1 CSS+DIV 131.1 131.2 div 13.1.3 132CSS 13.2.1  $13.22$   $13.2.3$   $13.2.4$  "  $13.2.5$  "  $\frac{14}{14}$  141 CSS14.1.1 CSS 14.1.2 CSS 14.2  $\frac{142}{2}$ 14.2.1 CSS 14.2.2 14.2.3 14.2.4 14.2.5 15 15 15.1 15.2 15.3 15.31 Logo 15.3.2 15.3.3 15.3.4 15.3.5 15.4  $\text{CSS}$  16 16.1 16.2 16.3 16.3 16.3.1 Logo 16.3.2 16.3.3 16.3.4 16.3.4 16.4 CSS 17 17.1 17.2 17.3 17.3 17.3 17.3 17.3.2 banner 17.3.3 17.3.4 17.3.5 footer 17.4 CSS

 $\sim$ , tushu007.com

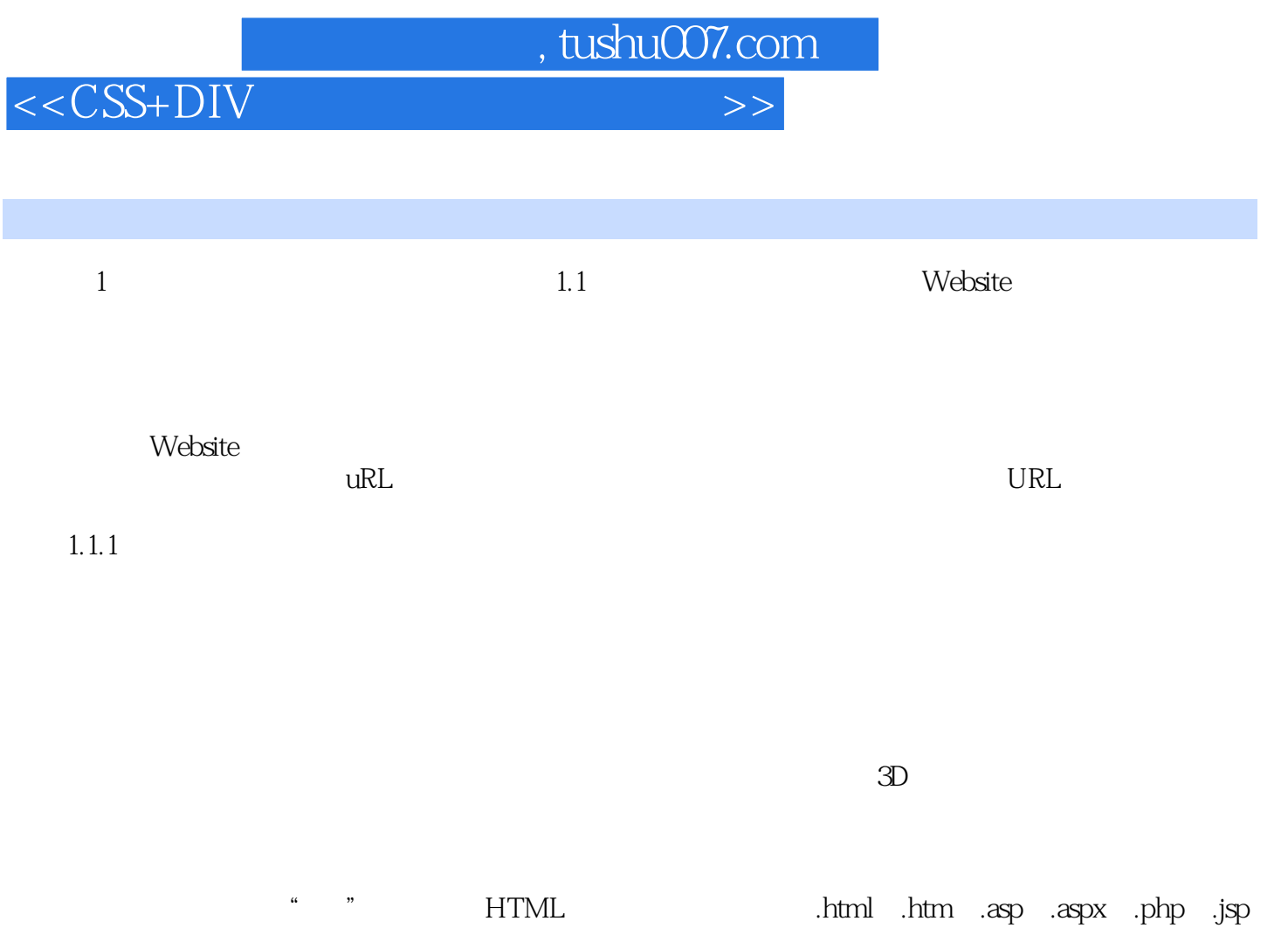

Web

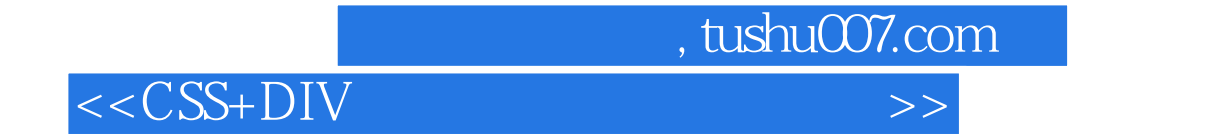

本站所提供下载的PDF图书仅提供预览和简介,请支持正版图书。

更多资源请访问:http://www.tushu007.com